Министерство сельского хозяйства Российской Федерации Федеральное государственное бюджетное образовательное учреждение высшего образования «Самарский государственный аграрный университет»

#### ДОКУМЕНТ ПОДПИСАН ЭЛЕКТРОННОЙ ПОДПИСЬЮ

Сертификат: 00F5277CD9C866ACF46E54698E7375A77F Владелец: ФЕДЕРАЛЬНОЕ ГОСУДАРСТВЕННОЕ БЮДЖЕТНОЕ ОБРАЗОВАТЕЛЬНОЕ УЧРЕЖДЕНИЕ ВЫСШЕГО ОБРАЗОВАНИЯ "САМАРСКИЙ ГОСУДАРСТВЕННЫЙ АГРАРНЫЙ УНИВЕРСИТЕТ" Действителен: с 14.03.2023 до 06.06.2024

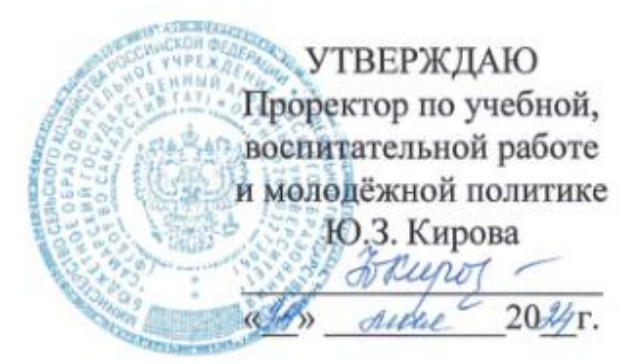

## РАБОЧАЯ ПРОГРАММА ДИСЦИПЛИНЫ

## «ИНФОРМАЦИОННЫЕ ТЕХНОЛОГИИ»

Направление подготовки: 35.04.04 Агрономия Профиль: Адаптивное растениеводство Название кафедры: Землеустройство и лесное дело Квалификация: магистр Формы обучения: очная, заочная

**Кинель 2024** 

#### 1 ПЕЛЬ И ЗАЛАЧИ ОСВОЕНИЯ ЛИСПИПЛИНЫ

Целью освоения дисциплины является формирование у обучающихся системы компетенций, направленных на овладение теоретических знаний и практических навыков по применению современных информационных технологий в профессиональной деятельности (сельскохозяйственное производство) и в новых областях знаний, непосредственно не связанных со сферой деятельности.

Для достижения поставленной цели при освоении дисциплины решаются следуюшие залачи:

- овладение базовыми представлениями о современных информационных технологиях, тенденциях их развития и конкретных реализациях;

- закрепление теоретических знаний и практических навыков использования информационных технологий;

- изучение современного состояния информационных технологий;

- овладение источниками и способами получения значимой информации;

- изучение основных принципов, методов, программно-технологических и производственных средств обработки данных (сбор, систематизация, хранение, защита, передача, обработка и вывод), в том числе сетевых, в профессиональной деятельности;

- формирование практических навыков работы с программным инструментарием компьютерных информационных технологий (программные продукты, комплексы, информационные ресурсы и др.);

- приобретение навыков постановки и решения научно-исследовательских задач с использованием современных информационных технологий;

- приобретение навыков работы с данными, представленными в различной форме и видах.

#### 2 МЕСТО ДИСЦИПЛИНЫ В СТРУКТУРЕ ОПОП ВО

Дисциплина Б1.0.02 «Информационные технологии» относится к обязательной части Блока 1 «Дисциплины (модули)» учебного плана.

Дисциплина изучается в 1 семестре на 1 курсе в очной форме обучения, в 1 и 2 семестрах на 1 курсе в заочной форме обучения.

#### 3 КОМПЕТЕНЦИИ ОБУЧАЮЩЕГОСЯ, ФОРМИРУЕМЫЕ В РЕЗУЛЬТАТЕ ОСВОЕНИЯ ДИСЦИПЛИНЫ / ОЖИДАЕМЫЕ РЕЗУЛЬТАТЫ ОБУЧЕНИЯ ПО ЗАВЕРШЕНИИ ОСВОЕНИЯ ПРОГРАММЫ ДИСЦИПЛИНЫ

Процесс изучения дисциплины направлен на формирование следующих компетенций (в соответствии с ФГОС ВО и требованиями к результатам освоения ОПОП):

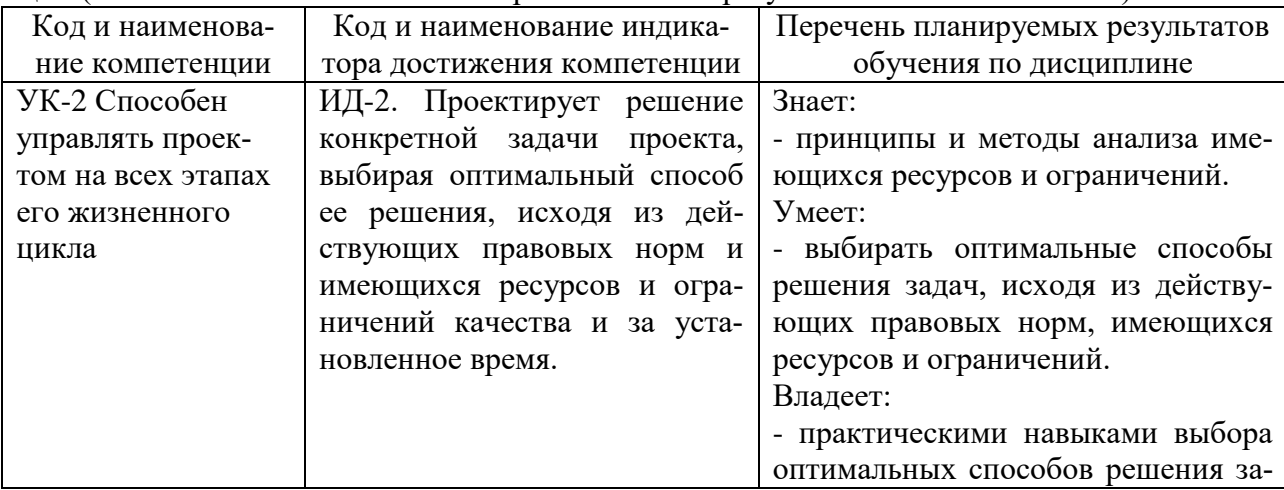

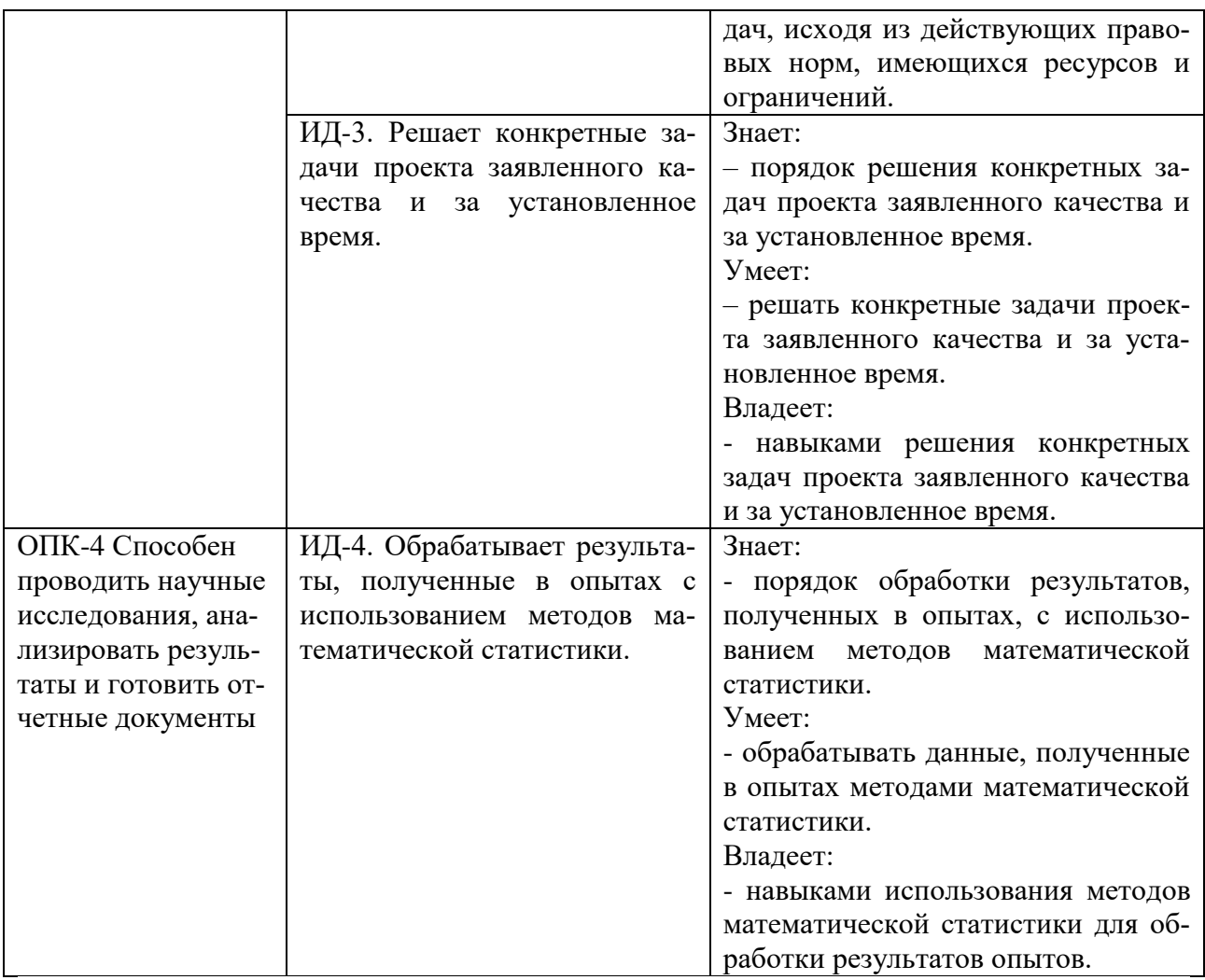

## **4 СТРУКТУРА И СОДЕРЖАНИЕ ДИСЦИПЛИНЫ**

## **4.1 Объем дисциплины и виды учебной работы**

Общая трудоемкость дисциплины составляет 3 зачетные единицы, 108 часов.

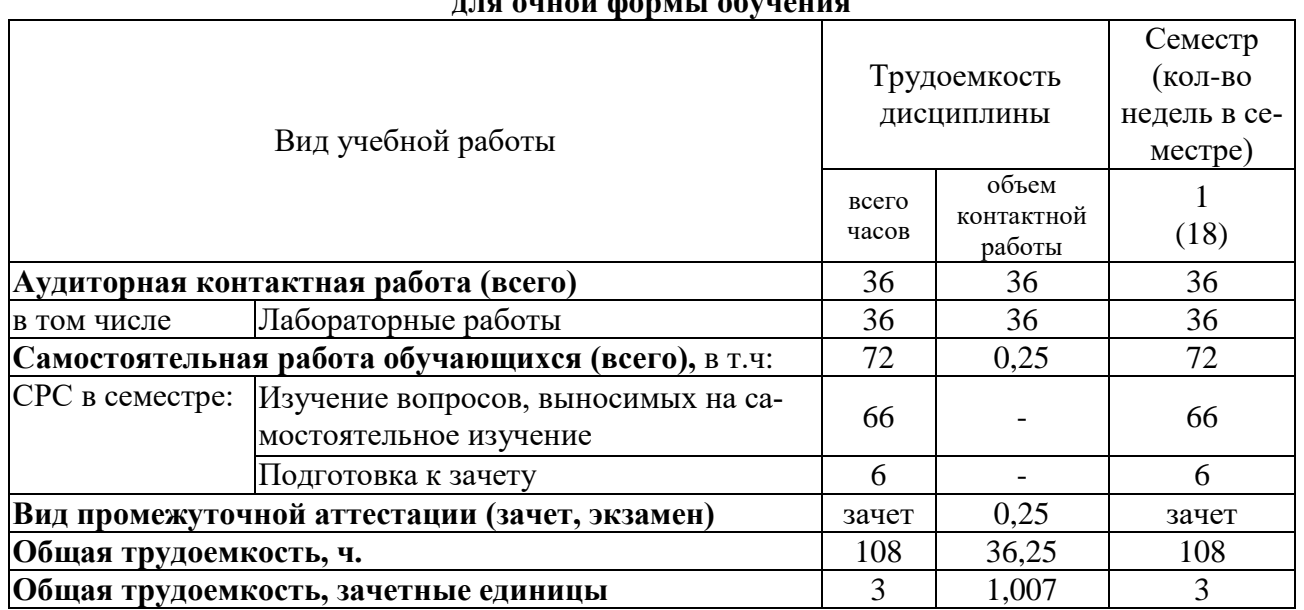

## **для очной формы обучения**

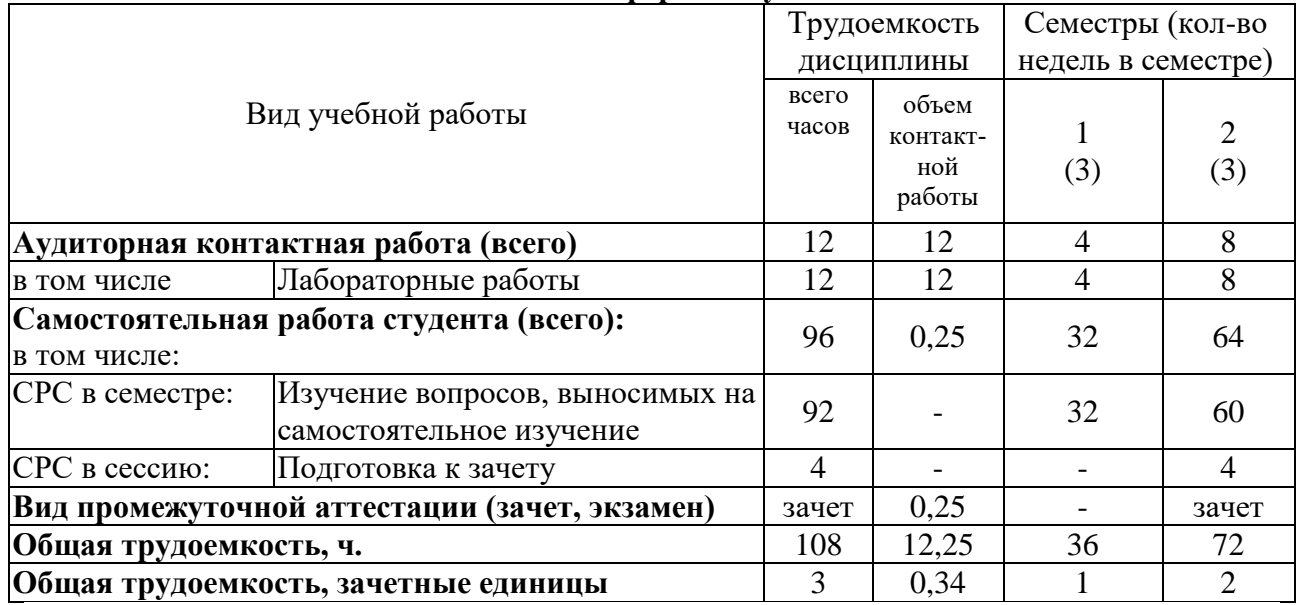

#### **для заочной формы обучения**

#### **4.2 Тематический план лекционных занятий**

Данный вид работы не предусмотрен учебным планом

## **4.3 Тематический план практических занятий**

Данный вид работы не предусмотрен учебным планом

#### **4.4 Тематический план лабораторных работ**

#### **для очной формы обучения**

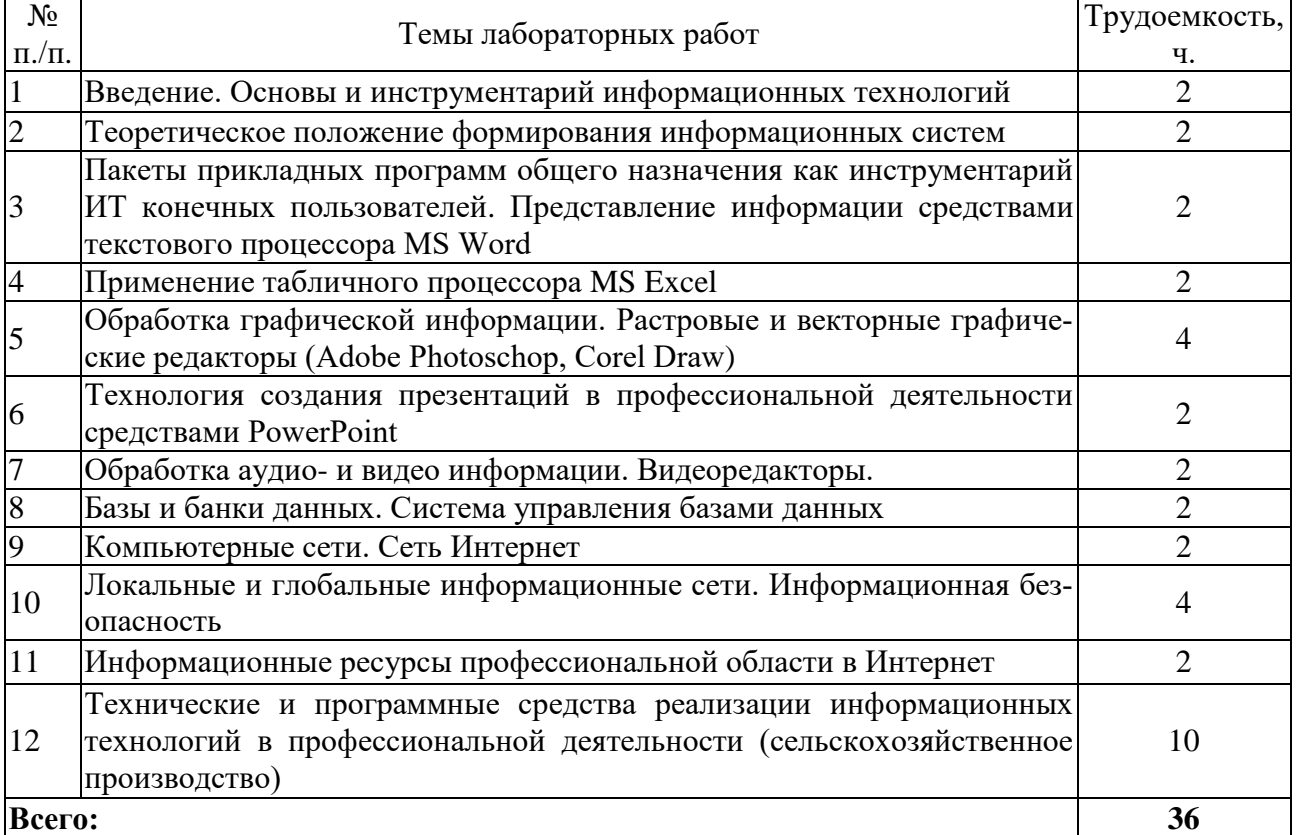

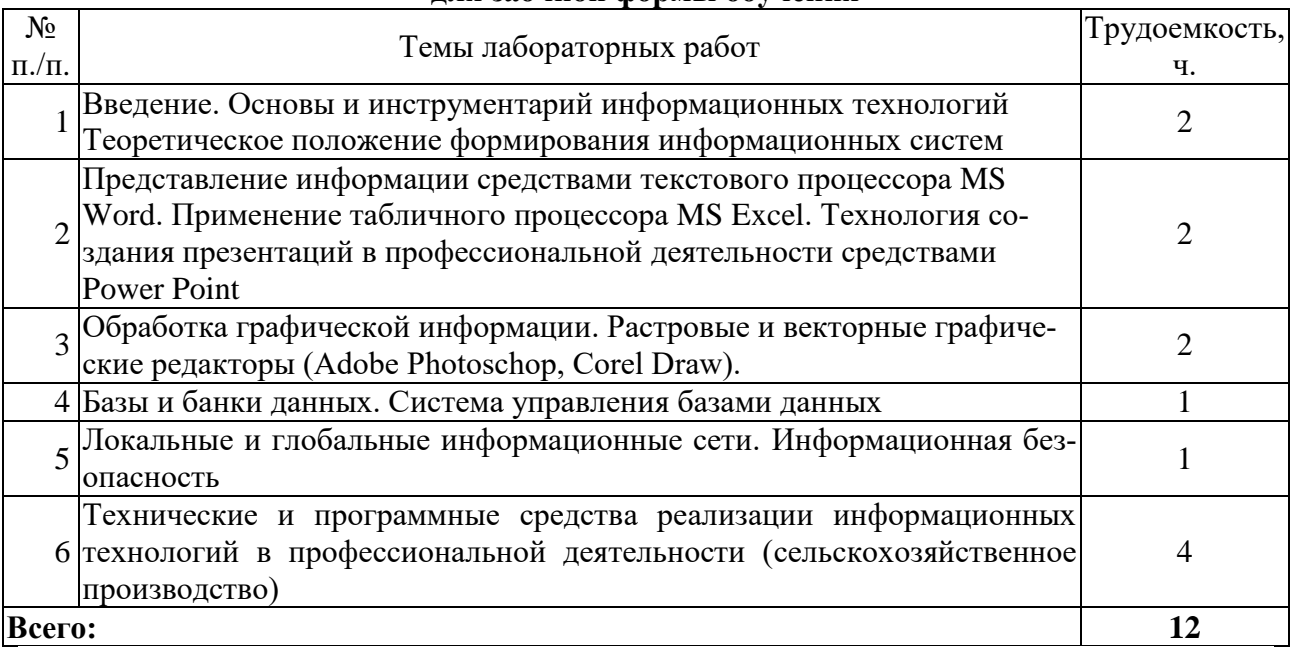

#### **для заочной формы обучения**

## **4.5 Самостоятельная работа**

#### **для очной формы обучения**

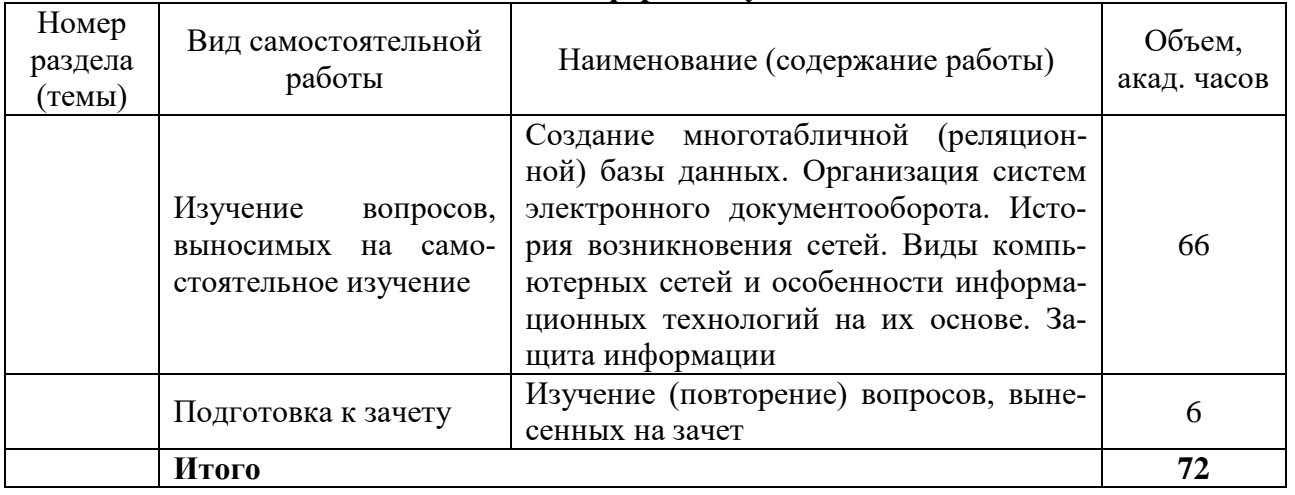

## **для заочной формы обучения**

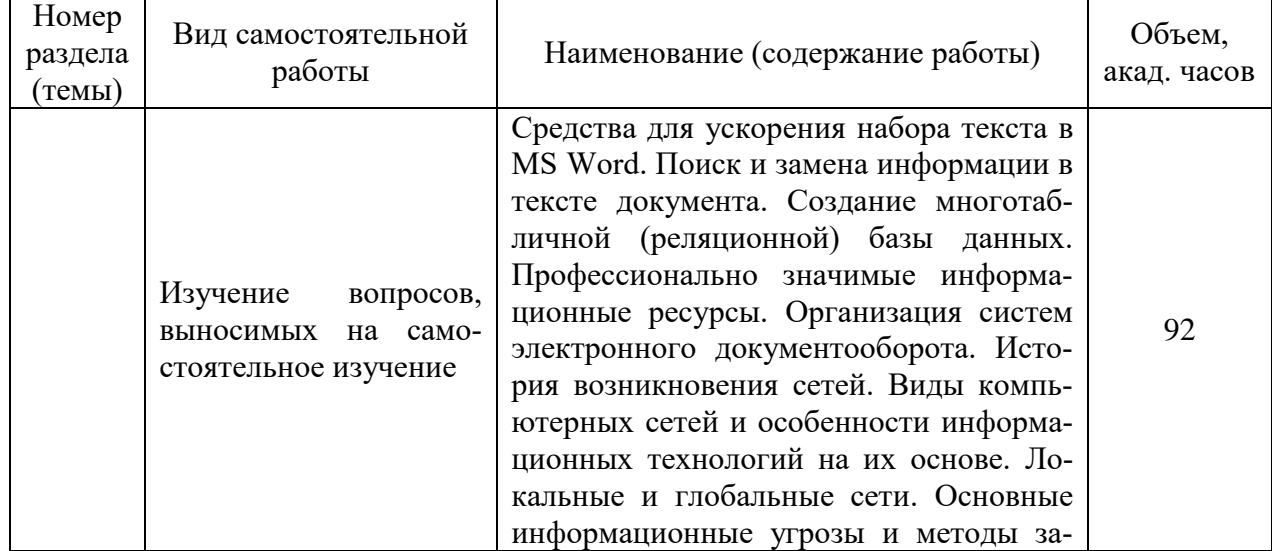

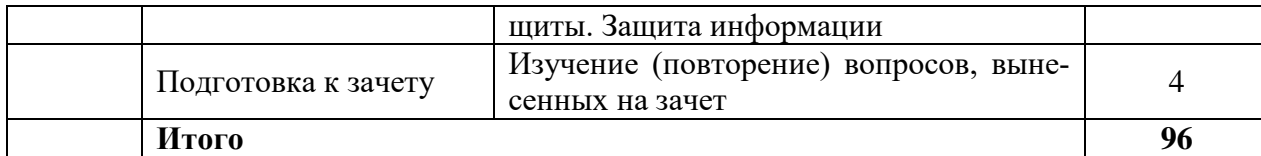

#### **5 МЕТОДИЧЕСКИЕ РЕКОМЕНДАЦИИ ПО ИЗУЧЕНИЮ ДИСЦИПЛИНЫ**

#### **5.1. Рекомендации по использованию учебно-методических материалов**

Работу с настоящими учебно-методическими материалами следует начать с ознакомления с рабочей программой дисциплины, где особое внимание следует обратить на вопросы, вынесенные для самостоятельного изучения.

#### **5.2. Пожелания к изучению отдельных тем курса**

При изучении дисциплины, особое внимание следует обратить на изучение: решения конкретных задач и выполнения упражнений по дисциплине, на освоение базовых приемов, правил и технологий, которые влияют на формирование навыков самостоятельной работы. Занятия, по дисциплине проводятся в аудиториях, укомплектованных необходимым оборудованием и программным обеспечением, проходит под руководством преподавателя.

#### **5.3. Рекомендации по работе с литературой**

При изучении материала по основной и дополнительной литературе следует переходить к следующему вопросу только после правильного уяснения предыдущего.

Особое внимание следует обратить основные понятия, используемые при изучении дисциплины. Обучающийся должен подробно разбирать примеры, которые поясняют такие определения, и уметь строить аналогичные примеры самостоятельно. Нужно добиваться точного представления о том, что изучаешь. Полезно составлять опорные конспекты.

#### **5.4. Советы по подготовке к зачету**

При подготовке к зачету, рекомендуется заблаговременно изучить и законспектировать вопросы, вынесенные на самостоятельное изучение.

Для того чтобы избежать трудностей при ответах на зачете рекомендуется при подготовке более внимательно изучить разделы с использованием основной и дополнительной литературы, конспектов лабораторных работ, ресурсов Интернет.

#### **6 ОСНОВНАЯ, ДОПОЛНИТЕЛЬНАЯ ЛИТЕРАТУРА, ПРОГРАММНОЕ ОБЕСПЕ-ЧЕНИЕ И РЕСУРСЫ ИНФОРМАЦИОННО-ТЕЛЕКОММУНИКАЦИОННОЙ СЕ-ТИ «ИНТЕРНЕТ»**

#### **6.1 Основная литература:**

6.1.1 Ламонина, Л. В. Информационные технологии: практикум : учебное пособие [Электронный ресурс] / Л. В. Ламонина, Т. Ю. Степанова. – Омск : Омский ГАУ, 2019. – 160 с. – Режим доступа: [https://e.lanbook.com/book/129434.](https://e.lanbook.com/book/129434)

6.1.2 Орлянская, Н. П. Информационные технологии : учебное пособие [Электронный ресурс] / Н. П. Орлянская. – Краснодар : КубГАУ, 2020. – 139 с. – Режим доступа: [https://e.lanbook.com/book/254303.](https://e.lanbook.com/book/254303)

#### **6.2 Дополнительная литература:**

6.2.1 Карпов, О. В., Microsoft Word 2003 : методические указания для выполнения лабораторных работ по дисциплине «Современные информационные технологии» / О. В. Карпов, М. А. Апаликов. – Кинель: РИЦ СГСХА, 2011. – 75 с.

6.2.2 Карпов, О. В., Microsoft Word 2003 : методические указания для выполнения лабораторных работ по дисциплине «Современные информационные технологии» / О. В. Карпов, М. А. Апаликов. – Кинель: РИЦ СГСХА, 2012. – 43 с.

6.2.3 Ульянова, Н. Д. Информационные технологии в науке и производстве : учебнометодическое пособие [Электронный ресурс] / Н. Д. Ульянова. – Брянск : Брянский ГАУ, 2021. – 55 с. – [https://e.lanbook.com/book/304601.](https://e.lanbook.com/book/304601)

#### **6.3 Программное обеспечение:**

- 6.3.1 Microsoft Windows 7 Профессиональная 6.1.7601 Service Pack 1;
- 6.3.2 Microsoft Windows SL 8.1 RU AE OLP NL;
- 6.3.3 Microsoft Office Standard 2010;
- 6.3.4 Microsoft Office стандартный 2013;
- 6.3.5 Kaspersky Endpoint Security для бизнеса стандартный Russian Edition;
- 6.3.6 WinRAR:3.x: Standard License educational EXT.

#### **6.4 Перечень информационно-справочных систем и профессиональных баз данных:**

6.4.1 [http://pravo.gov.ru.](http://pravo.gov.ru/) – Официальный интернет-портал правовой информации;

6.4.2 [http://www.consultant.ru.](http://www.consultant.ru/) – Справочная правовая система «Консультант Плюс»;

6.4.3 [http://www.garant.ru.](http://www.garant.ru/) – Справочно-правовая система по законодательству Российской Федерации «Гарант»;

6.4.4 [http://rucont.ru/catalog.](http://rucont.ru/catalog) – ЭБС Руконт;

6.4.5 [http://www.elybrary.ru.](http://www.elybrary.ru/) – Научная электронная библиотека.

#### **7 МАТЕРИАЛЬНО-ТЕХНИЧЕСКОЕ ОБЕСПЕЧЕНИЕ ДИСЦИПЛИНЫ**

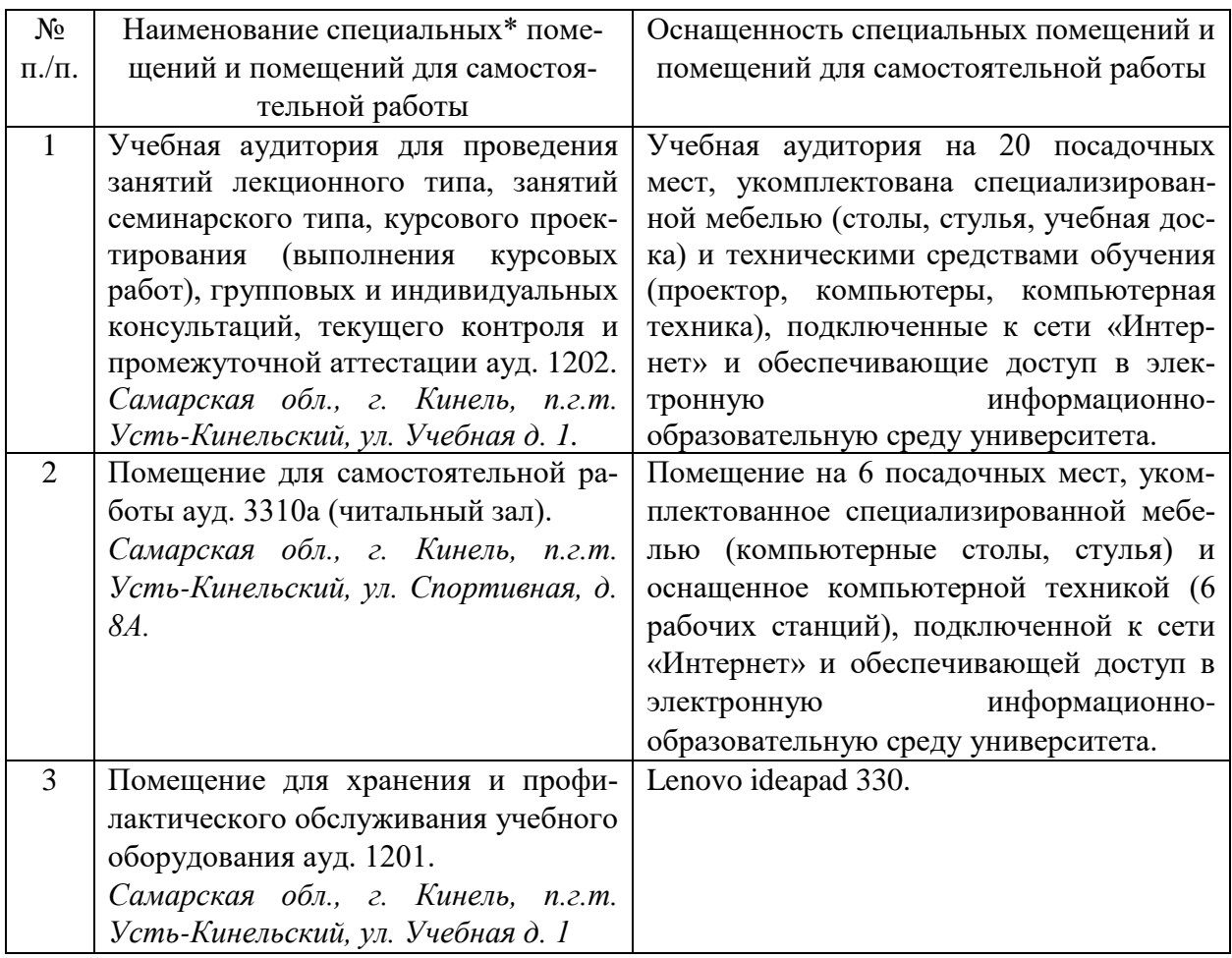

#### **8 ФОНД ОЦЕНОЧНЫХ СРЕДСТВ ДЛЯ ПРОВЕДЕНИЯ ТЕКУЩЕЙ И ПРОМЕЖУТОЧНОЙ АТТЕСТАЦИИ**

#### **8.1 Виды и формы контроля по дисциплине**

Контроль уровня усвоенных знаний, освоенных умений и приобретенных навыков (владений) осуществляется в рамках текущего и промежуточного контроля в соответствии с Положением о текущем контроле и промежуточной аттестации обучающихся.

Текущий контроль освоения компетенций по дисциплине проводится при изучении теоретического материала, выполнении лабораторных работ и отчета по ним. Текущему контролю подлежит посещаемость обучающимися аудиторных занятий и работа на занятиях.

Итоговой оценкой освоения дисциплинарных компетенций (результатов обучения по дисциплине) является промежуточная аттестация в форме зачета, проводимого с учетом результатов текущего контроля.

**8.2 Типовые контрольные задания или иные материалы, необходимые для оценки результатов освоения образовательной программы в рамках учебной дисциплины**

#### *Оценочные средства для проведения текущей аттестации*

#### **Типовые вопросы при защите лабораторных работ (устный опрос) Тема 1. Введение. Основы и инструментарий информационных технологий**

- 1. Определите суть информационных технологий.
- 2. Что такое информация в современном мире?
- 3. Перечислите свойства информации. Как они проявляются?
- 4. Какие существуют подходы к измерению информации?
- 5. Что составляет основу современных информационных технологий?
- 6. Каким требованиям должна отвечать информационная технология?
- 7. Приведите классификацию информационных технологий.
- 8. Как вы себе представляете информационное общество?

#### **Тема 2. Теоретическое положение формирования информационных систем**

#### 1. Определите суть информационных систем

- 2. Понятие информационной системы
- 3. Структура информационной системы
- 4. Что такое информационное обеспечение?
- 5. Что такое техническое обеспечение?
- 6. Понятия математическое и программное обеспечение
- 7. Понятия организационное и правовое обеспечение
- 8. Приведите классификацию информационных систем

#### **Тема 3. Пакеты прикладных программ общего назначения как инструментарий ИТ конечных пользователей. Представление информации средствами текстового процессора MS Word**

- 1. Приведите классификацию информационных моделей.
- 2. В чем заключается суть формализации?
- 3. Приведите примеры формализации различных видов информации.
- 4. Определите понятие «информационный процесс».
- 5. Какие виды информационных процессов вам известны?
- 6. Расскажите о различных способах обработки информации.
- 7. Что относится к аппаратным и программным средствам обработки текстовой информации?

8. Опишите технологию создания и форматирования текста с помощью текстового процессора Word.

#### **Тема 4. Применение табличного процессора MS Excel**

- 1. Опишите технологию выполнения работ в электронной таблице Excel.
- 2. Меню и вкладки в Excel

3. Что такое книги и рабочие листы, строка состояния? Добавление и удаление строк и столбцов.

- 4. Опишите технологию создания и копирования простых формул в Excel.
- 5. Опишите технологию создания и форматирования таблицы.
- 6. Как сделать диаграмму в excel?
- 7. Форматирование диаграмм, Спарклайны, Гистограмма и диаграмма Парето в Excel.
- 8. Как закрепить строку, разделить таблицу, и функция «группировать»?

#### **Тема 5. Обработка графической информации. Растровые и векторные графические редакторы (Adobe Photoschop, Corel Draw)**

- 1. Что такое Photoshop?
- 2. Какие настройки необходимы перед началом работы?
- 3. Как создать рамку в Photoshop?
- 4. Что такое слои?
- 5. Для чего используются функции выделения и цветокоррекции в Photoshop?
- 6. Что такое компьютерная графика?
- 7. Что такое растровое и векторное изображение?
- 8. На какие виды делится компьютерная графика?
- 9. Опишите наиболее распространенные программы компьютерной графики.
- 10. Понятие объекта в CorelDRAW?
- 11. Форматы файлов в Adobe Photoschop и Corel Draw.

#### **Тема 6. Технология создания презентаций в профессиональной деятельности средствами PowerPoint**

- 1. Что такое PowerPoint?
- 2. Как добавить новой слайд с графическим файлом?
- 3. Как вставить музыкальное сопровождение?
- 4. Как вставить видеофайл?
- 5. Как осуществить анимационные переходы между слайдами?
- 6. Назовите общеобразовательные стандарты презентации в PowerPoint.

#### **Тема 7. Обработка аудио- и видео информации. Видеоредакторы**

- 1. Перечислите программы для работы с аудио и видеоинформацией?
- 2. Какие методы и средства используются для обработки звука?
- 3. Что такое кодирование аудио и видеоинформации?
- 4. Перечислите звуковое оборудование.
- 5. Перечислите видеооборудование.

#### **Тема 8. Базы и банки данных. Система управления базами данных**

- 1. Назовите основные понятия.
- 2. Какая существует классификация баз данных?
- 3. Назовите виды моделей данных.
- 4. Какая существует классификация СУБД?
- 5. Назовите этапы построения баз данных.

#### **Тема 9. Компьютерные сети. Сеть Интернет**

- 1. Назначение и классификация компьютерных сетей
- 2. Назовите особенности организации локальных вычислительных сетей?
- 3. Назовите типовые топологии.
- 4. Назовите методы доступа локальных вычислительных сетей.
- 5. Представление о структуре и системы адресации.
- 6. Назовите основные понятия и службы Интернет.

#### **Тема 10. Локальные и глобальные информационные сети. Информационная безопасность**

- 1. Какие виды компьютерных сетей вам известны?
- 2. Назовите виды и методы защиты информации.
- 3. Какие бывают виды вредительских программ?
- 4. Что подразумевается под программным обеспечением компьютера?
- 5. Определите понятие «информационный процесс».
- 6. Что такое «информационная угроза» и «информационная безопасность»?
	- **Тема 11. Информационные ресурсы профессиональной области в Интернет**
- 1. Что такое «Государственные информационные ресурсы»?
- 2. На какие группы делятся государственные информационные ресурсы?
- 3. Какие задачи выполняют государственные информационные ресурсы?

4. Охарактеризуйте ведомство Федеральное агентство правительственной связи и информации при Президенте РФ (ФАПСИ).

#### **Тема 12. Технические и программные средства реализации информационных технологий в профессиональной деятельности (сельскохозяйственное производство)**

- 1. Что представляют собой пакеты прикладных программ (ППП) правовых справочных систем?
- 2. Назовите ППП глобальных сетей ЭВМ.
- 3. Назовите и охарактеризуйте технические и программные средства реализации информационных технологий в агрономии.
- 4. Что такое геоинформационные технологии?
- 5. Что такое точное земледелие?
- 6. Обозначьте роль ИТ в агропромышленном комплексе России.
- 7. Значение искусственного интеллекта в сельском хозяйстве (АПК).
- 8. Применение БПЛА и автопилот в сельском хозяйстве.
- 9. Роботы в сельском хозяйстве.
- 10. Использование космических снимков в сельском хозяйстве.
- 11. Что представляет собой процесс цифровизации сельского хозяйства?

Критерии и шкала оценки ответов на вопросы текущего контроля:

- оценка **«зачтено»** выставляется обучающемуся, если вопросы раскрыты, изложены логично, показано умение иллюстрировать теоретические положения конкретными примерами, продемонстрирована способность использовать сведения из различных источников в реальных условиях, допускаются несущественные ошибки и пробелы в знаниях;

- **оценка «не зачтено»** выставляется обучающемуся, если уровень знаний студента недостаточен для логичного изложения материала, если он неуверенно или неполно отвечает на дополнительные вопросы.

#### *Оценочные средства для проведения промежуточной аттестации*

Промежуточная аттестация по итогам освоения дисциплины осуществляется в виде зачета по вопросам.

#### *Перечень вопросов к зачету*

- 1. Основы и инструментарий информационных технологий.
- 2. Теоретическое положение формирования информационных систем.
- 3. Пакеты прикладных программ общего назначения как инструментарий ИТ конечных пользователей.
- 4. Представление информации средствами текстового процессора MS Word.
- 5. Средства для ускорения набора текста в MS Word.
- 6. Поиск и замена информации в тексте документа.
- 7. Применение табличного процессора MS Excel.
- 8. Обработка графической информации.
- 9. Растровые и векторные графические редакторы (Adobe Photoschop, Corel Draw).
- 10. Технология создания презентаций в профессиональной деятельности средствами PowerPoint.
- 11. Обработка аудио- и видео информации.
- 12. Видеоредакторы.
- 13. Базы и банки данных.
- 14. Создание многотабличной (реляционной) базы данных.
- 15. Система управления базами данных.
- 16. История возникновения сетей.
- 17. Виды компьютерных сетей и особенности информационных технологий на их основе.
- 18. Сеть Интернет.
- 19. Локальные и глобальные информационные сети.
- 20. Информационная безопасность.
- 21. Основные информационные угрозы и методы защиты.
- 22. Защита информации.
- 23. Информационные ресурсы профессиональной области в Интернет.
- 24. Профессионально значимые информационные ресурсы в лесном и сельском хозяйстве.
- 25. Технические и программные средства реализации информационных технологий в профессиональной деятельности (сельскохозяйственное производство).
- 26. Организация систем электронного документооборота.

#### **8.3. Критерии оценивания уровня сформированности компетенций**

Оценка результатов обучения по дисциплине в форме уровня сформированности компонентов знать, уметь, владеть заявленных дисциплинарных компетенций проводится по 2-х балльной шкале оценивания путем выборочного контроля во время зачета.

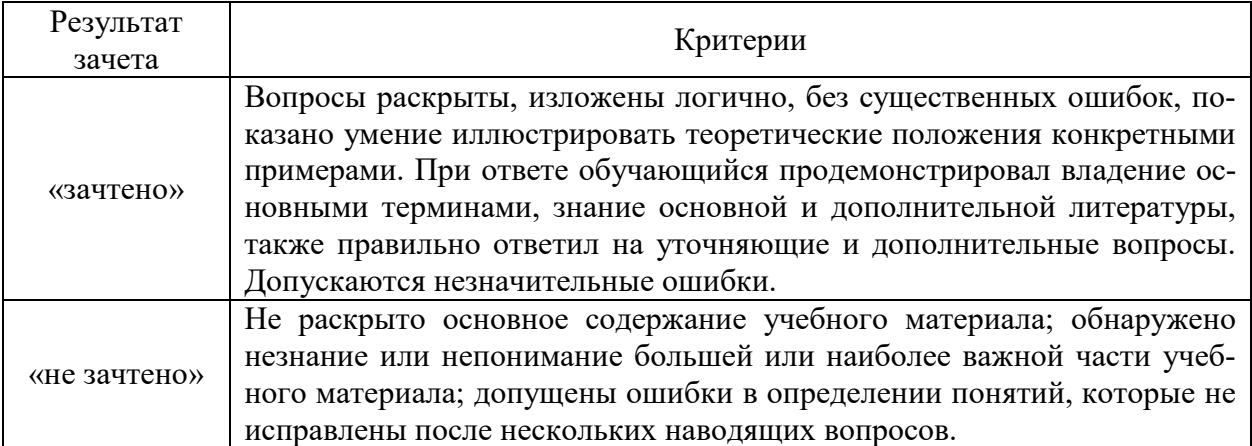

# Шкала оценивания зачета

#### **8.4 Методические материалы, определяющие процедуры оценивания знаний, умений, навыков и опыта деятельности, характеризующих этапы формирования компетенций**

Оценка знаний, умений, навыков, характеризующая этапы формирования компетенций по дисциплине «Информационные технологии» проводится в форме текущей и промежуточной аттестации.

Контроль текущей успеваемости обучающихся – текущая аттестация – проводится в ходе семестра с целью определения уровня усвоения обучающимися знаний; формирования у них умений и навыков; своевременного выявления преподавателем недостатков в подготовке обучающихся и принятия необходимых мер по ее корректировке; совершенствованию методики обучения; организации учебной работы и оказания обучающимся индивидуальной помощи.

К контролю текущей успеваемости относятся проверка знаний, умений и навыков обучающихся:

▪ на занятиях (устный опрос, выполнение лабораторных работ);

▪ по результатам проверки качества конспектов лабораторных работ и иных материалов;

▪ по результатам отчета обучающихся в ходе индивидуальной консультации преподавателя, проводимой в часы самоподготовки, по имеющимся задолженностям.

Контроль за выполнением обучающимися каждого вида работ может осуществляться поэтапно и служит основанием для предварительной аттестации по дисциплине.

Промежуточная аттестация по дисциплине проводится с целью выявления соответствия уровня теоретических знаний, практических умений и навыков по дисциплине требованиям ФГОС по направлению подготовки в форме зачета.

Зачет проводится после завершения изучения дисциплины в объеме рабочей учебной программы. Форма проведения зачета устный – по вопросам. Оценка по результатам зачета – «зачтено» и «не зачтено».

Все виды текущего контроля осуществляются при выполнении лабораторных работ.

Каждая форма контроля по дисциплине включает в себя теоретические вопросы, позволяющие оценить уровень освоения обучающимися знаний и практические задания, выявляющие степень сформированности умений и навыков.

Процедура оценивания компетенций, обучающихся основана на следующих стандартах:

1. Периодичность проведения оценки (на каждом занятии).

2. Многоступенчатость: оценка (как преподавателем, так и обучающимися группы) и самооценка обучающегося, обсуждение результатов и комплекса мер по устранению недостатков.

3. Единство используемой технологии для всех обучающихся, выполнение условий сопоставимости результатов оценивания.

4. Соблюдение последовательности проведения оценки: предусмотрено, что развитие компетенций идет по возрастанию их уровней сложности, а оценочные средства на каждом этапе учитывают это возрастание.

Краткая характеристика процедуры реализации текущего контроля и промежуточной аттестации по дисциплине для оценки компетенций обучающихся представлена в таблине:

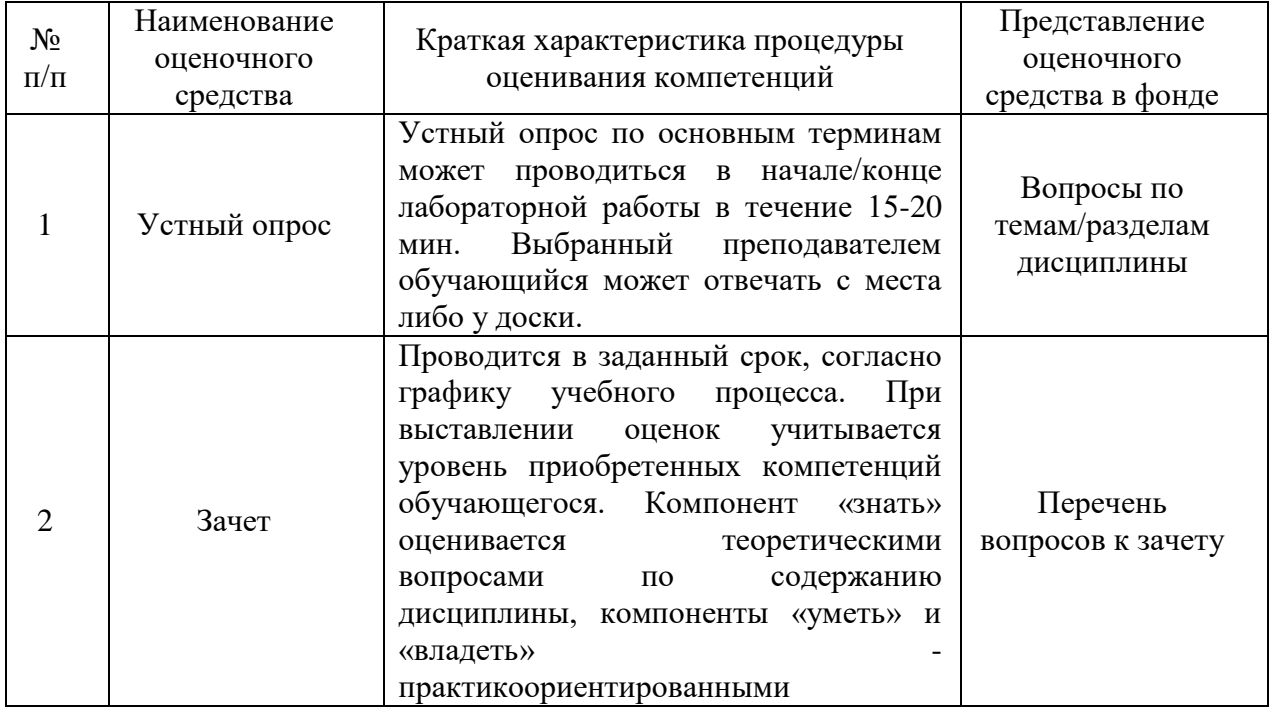

Рабочая программа составлена на основании федерального государственного образовательного стандарта высшего образования (ФГОС BO).

Рабочую программу разработал: доцент кафедры «Землеустройство и лесное дело». канд. техн. наук М.А. Петров Ссобод

Рассмотрена и одобрена на заседании кафедры «Землеустройство и лесное дело» « $\frac{d}{dx}$ » *лице* 2024 г., протокол № 9.

Заведующий кафедрой канд. биол. наук, доцент О.А. Лавренникова

#### СОГЛАСОВАНО:

Председатель методической комиссии агрономического факультета канд. с.-х. наук, доцент Ю.В. Степанова

Руководитель ОПОП ВО канд. с.-х. наук, доцент О.П. Кожевникова

И.о. начальника УМУ М.В. Борисова (